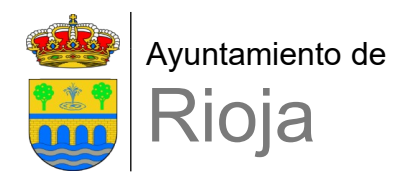

## **DECLARACIÓN DE CONSANGUINIDAD**

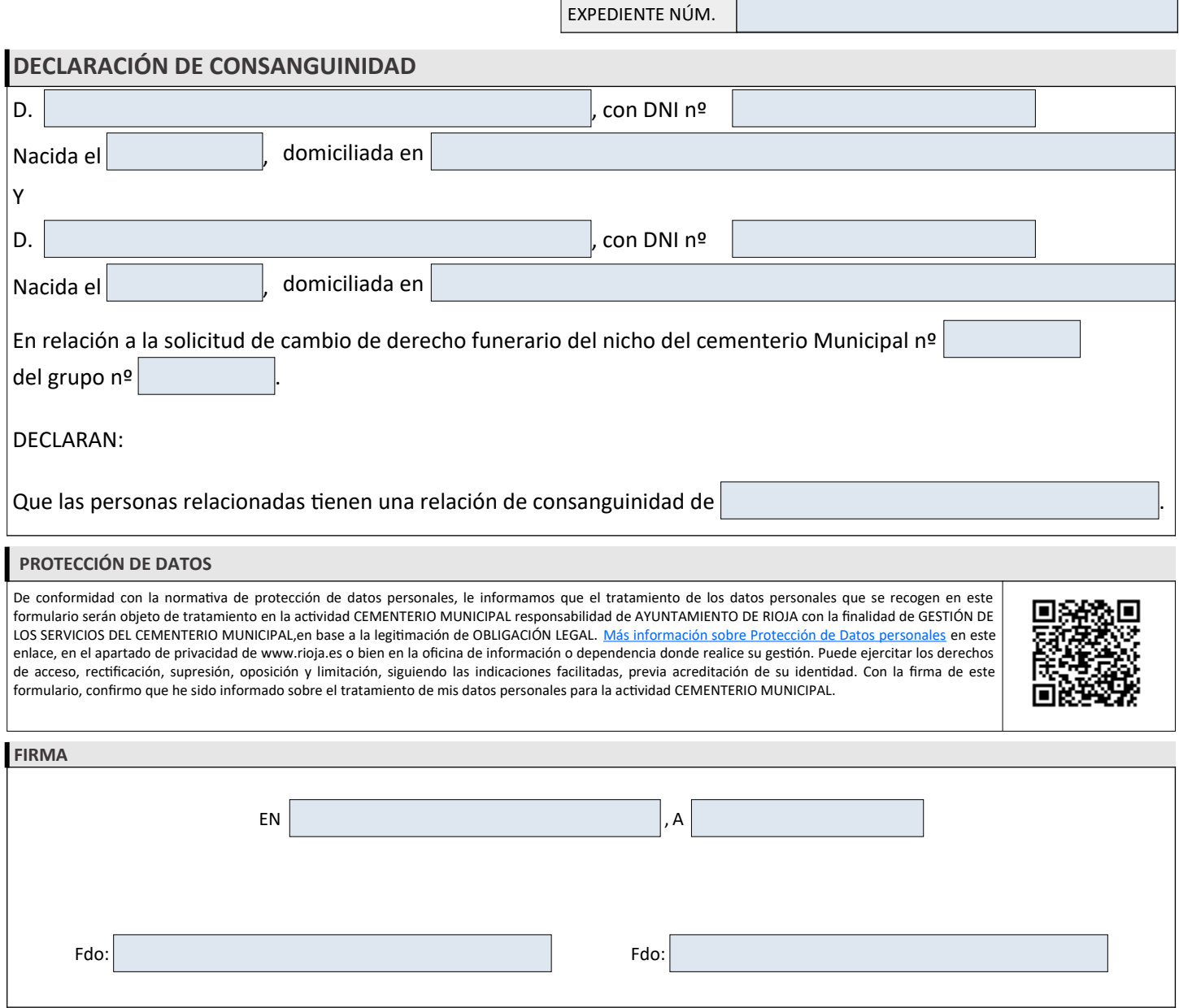

## **SR/A. ALCALDE/SA DEL EXCMO. AYUNTAMIENTO DE RIOJA**

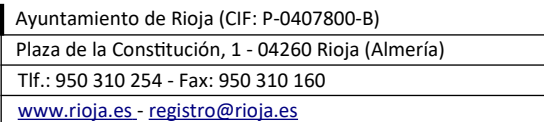